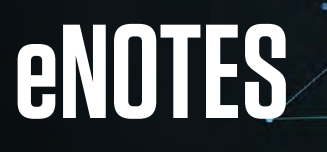

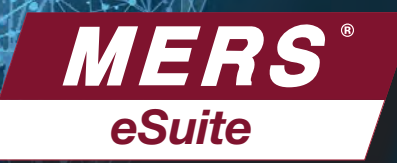

# THE ORIGINATOR'S PERSPECTIVE

### BENEFITS OF IMPLEMENTING eNOTES

- Quicker, better borrower experience at the closing table.
- Process efficiencies and automation.
- Improved audit trail.
- Reduced costs for printing, shipping, scanning and faxing.
- Elimination of risk of lost notes.
- Allows for quicker investor delivery, sale and funding.
- If using a warehouse line, eNotes can reduce the number of days warehouse funds are needed, which can reduce the outstanding balance on the warehouse line, saving money.
- eNotes use SMART Docs®, which allows data to be extracted for downstream use. No need to re-key information. No re-keying means no keying errors, resulting in gained efficiencies.

#### AN EXAMPLE OF THE PROCESS

- 1. Borrower executes an eNote at the closing table.
- 2. Originator registers the eNote on the MERS® eRegistry.
- 3. To sell eNote to Investor, Originator initiates Transfer of Control and Location to Investor.
	- or
- 3. If funded from warehouse line, Originator initiates Transfer of Control and Location to warehouse lender.
- 4. To sell eNote to Investor, warehouse lender initiates Transfer of Control and Location to Investor.

## GET CONNECTED TO THE MERS® eREGISTRY

1. Sign the MERS® eRegistry Addendum located on the Member website. We'll assign you an integration resource to get you started and work with you throughout the integration effort.

- 2. Select a vendor to provide your closing system and eVault (such as MERS® eNote Solutions) or develop your own system and establish connectivity to the MERS® eRegistry.
- 3. Complete a procedures document that describes how the business processes relate to transactions on the MERS® eRegistry.
- 4. Test MERS<sup>®</sup> eRegistry transactions.
- 5. Go live in production.

#### INFORMATION YOU'LL NEED TO MOVE AHEAD

- Identify your source of SMART Docs®.
- If using a warehouse line, is it ready to fund eNotes? Go to mersinc.org/eRegistry to see a list of companies integrated with the MERS® eRegistry.
- Identify closing platform to be used. Have you seen a demo of MERS® eNote Solutions?

For more information, complete the form located at mersinc.org/MERSeNS